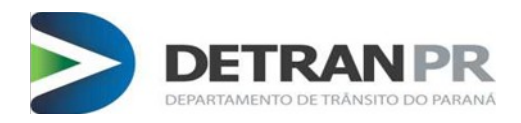

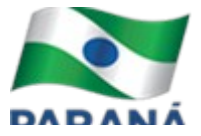

#### **Autorização para utilização do Detran+ Pessoa Jurídica.**

1 – A empresa que deseja se cadastrar para utilização do Detran+ Pessoa Jurídica deverá cumprir as determinações estabelecidas neste documento.

2 – A empresa deverá preencher o formulário de autorização, item 9, indicando o funcionário responsável pela utilização da ferramenta.

2.a – Poderá ser autorizado mais de um funcionário, desde que atenda a premissa do item anterior.

2.b – Para acessar os serviços do Detran+ Pessoa Jurídica é necessário que o funcionário indicado possua cadastro no Detran+ (pessoa física).

3 – A autorização deverá conter a assinatura de todos os sócios administradores da empresa, conforme Contrato Social, ou última Alteração Contratual da empresa.

3.a – A assinatura deverá ter firma reconhecida, por verdadeiro ou semelhança, em cartório de notas.

4 – A autorização deverá ser protocolada no DETRAN-PR, acompanhando cópia autenticada do Contrato Social, ou última Alteração Contratual da empresa.

4.a – Caso a empresa possua Poderes Arquivados Junto ao DETRAN-PR, fica dispensado da apresentação do Contrato Social, devendo o servidor do Departamento anexar a consulta de poderes junto ao protocolo.

4.b – Quando a documentação for apresentada pessoalmente no DETRAN-PR, o servidor do Departamento poderá realizar a autenticação, desta forma, dispensando a autenticação em cartório.

5 – A documentação poderá ser encaminhada através dos Correios para a sede do DETRAN-PR (Av. Victor Ferreira do Amaral, 2940 - Capão da Imbuia - 82800-900 - Curitiba - PR).

5.a – Para casos em que a documentação é encaminhada através dos Correios todos os documentos deverão ser autenticados e as assinaturas deverão ter firma reconhecida por verdadeiro ou semelhança.

6 – Após a conferência da documentação apresentada, havendo cumprimento das exigências requeridas neste documento, será realizado o cadastro da empresa junto ao sistema do DETRAN-PR.

7 – Efetivado o cadastramento da empresa será, automaticamente, liberado o acesso ao perfil Detran+ Pessoa Jurídica.

7.a – O perfil do Detran+ Pessoa Jurídica será visualizado na conta pessoal do funcionário substabelecido por esta autorização.

8 – A utilização do Detran+ Pessoa Jurídica, fica vinculado ao aceite do "Termo de Adesão" que segue no anexo I deste documento.

9 – A concessão para utilização do Detran+ Pessoa Jurídica não possui validade.

9.1 – Para o cancelamento de acesso, realizado por um funcionário, no Detran+ Pessoa Jurídica, a empresa deverá protocolar requerimento, conforme modelo Anexo III, junto ao

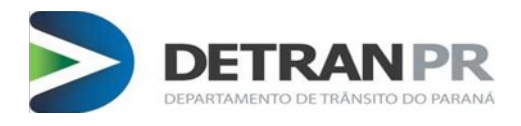

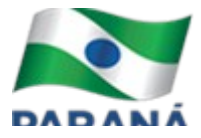

DETRAN-PR ou encaminhar o requerimento nos termos do item 5.

9.2 – A empresa é responsável por manter atualizado o cadastro junto o DETRAN-PR informando qualquer alteração nos dados cadastrados.

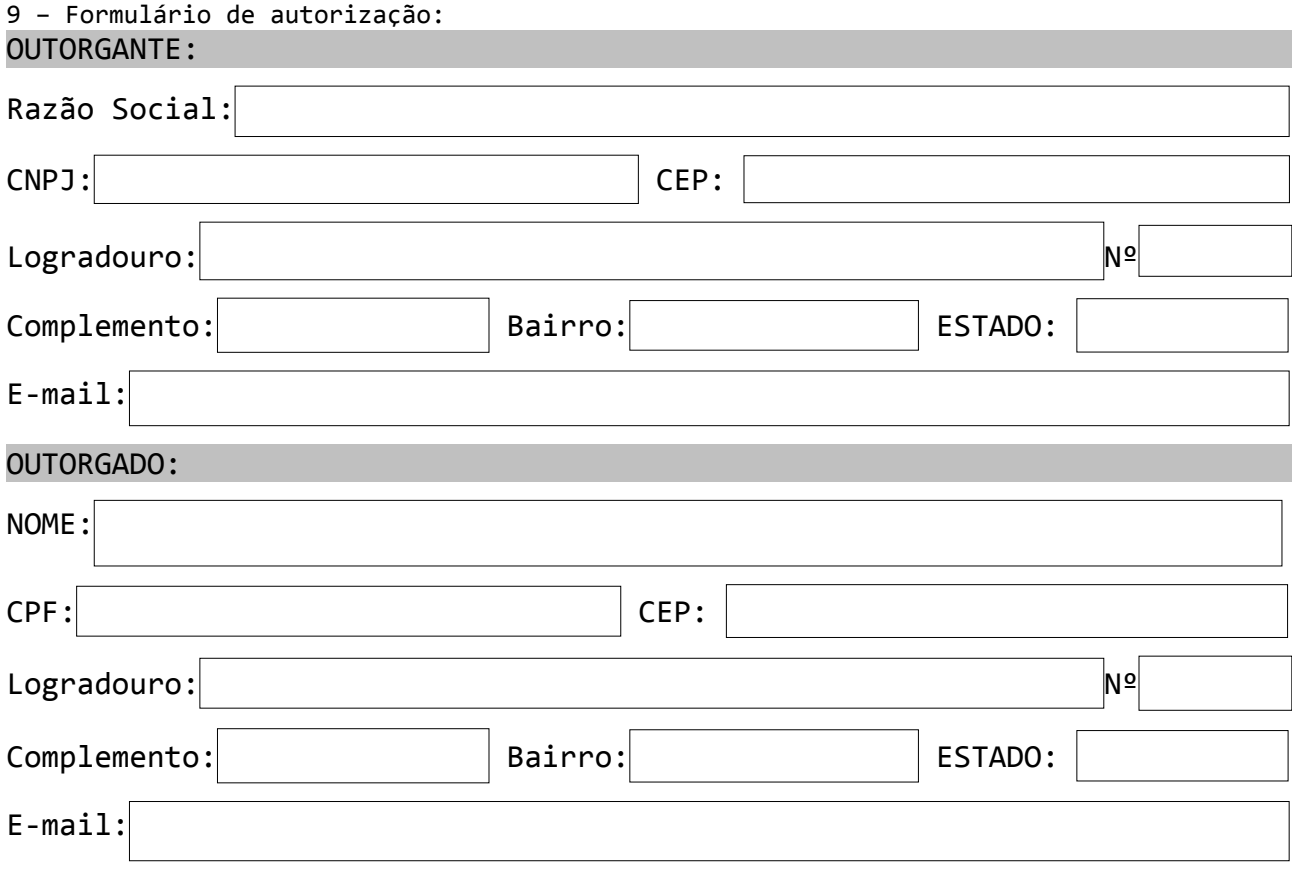

OBSERVAÇÃO: EM CASO DE MAIS OUTORGADOS UTILIZAR MODELO ANEXO II.

 PODERES: Pelo presente instrumento o outorgante confere ao outorgado amplos poderes para acesso e utilização do Detran+ Pessoa Jurídica.

> \_\_\_\_\_\_\_\_\_\_/\_\_\_\_, \_\_\_\_\_de \_\_\_\_\_\_\_\_\_\_\_\_\_\_\_de \_\_\_\_\_ (Cidade, UF, Dia, Mês e Ano)

> > \_\_\_\_\_\_\_\_\_\_\_\_\_\_\_\_\_\_\_\_\_\_\_\_\_\_\_\_ (assinatura sócio administrador)

\_\_\_\_\_\_\_\_\_\_\_\_\_\_\_\_\_\_\_\_\_\_\_\_\_\_\_\_\_\_\_\_\_\_\_\_\_\_\_\_\_\_\_\_ (Nome Completo)

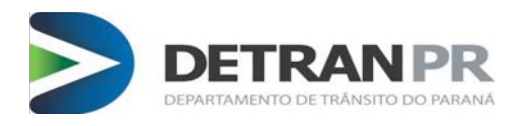

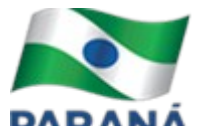

### ANEXO I

### Cláusulas do Termo de Adesão do Detran+ Pessoa Jurídica

Pelo presente, a empresa efetua a adesão voluntária ao perfil de serviços "Detran+ Pessoa Jurídica", credenciando o funcionário designado na presente autorização, denominado OUTORGADO, a atuar como gestor de sua frota, responsabilizandose pela utilização dos serviços disponibilizados pelo Estado do Paraná, por meio do Departamento de Trânsito do Paraná, adiante denominado DETRAN-PR, mediante as seguintes cláusulas e condições:

**Cláusula Primeira.** O objeto do presente é a adesão aos serviços disponibilizados pelo DETRAN-PR no endereço www.detran.pr.gov.br, em ambiente restrito denominado " Detran+ Pessoa Jurídica", a ser utilizado pelo OUTORGADO.

**Cláusula Segunda.** O DETRAN-PR utilizará o " Detran+ Pessoa Jurídica" para a prestação de serviços individualizados ao OUTORGADO e como meio de comunicação virtual para receber e enviar informativos, comunicados e documentos em formato digital.

**Cláusula Terceira.** Neste ato de adesão ao " Detran+ Pessoa Jurídica", a empresa formaliza a solicitação de criação de uma Caixa Postal Eletrônica Oficial (e-CPO) em seu nome, autorizando o DETRAN-PR a utilizá-la, nos termos da legislação vigente, para:

I - cientificar o OUTORGADO de quaisquer tipos de atos administrativos;

II - encaminhar notificações de autuações e de penalidades;

III - permitir a interposição de defesas de autuações e de recursos administrativos de infrações de trânsito;

IV - divulgar resultados de julgamentos;

V - disponibilizar serviços que evitem o deslocamento do OUTORGADO até unidades físicas do DETRAN-PR;

VI - expedir avisos em geral;

VII - receber notificações relacionadas às infrações de trânsito.

**Cláusula Quarta.** Nos termos da Resolução CONTRAN nº 488 de 07/05/2014, é de exclusiva responsabilidade do OUTORGADO o acesso à e-CPO, que substitui, para todos os efeitos legais, qualquer outra forma de notificação.

**Cláusula Quinta.** A senha de acesso é de inteira e exclusiva responsabilidade do OUTORGADO, cabendo a este manter a confidencialidade e o não compartilhamento. O DETRAN-PR poderá bloquear o acesso aos serviços a qualquer tempo.

**Cláusula Sexta.** O cancelamento da adesão ao "Detran+ Pessoa Jurídica", pode se dar a qualquer tempo, mediante solicitação protocolada no DETRAN-PR, pela empresa Outorgante. **Cláusula Sétima.** O OUTORGADO concorda com o presente termo, assumindo as responsabilidades disciplinadas na Resolução que instituiu o "Detran+ Pessoa Jurídica".

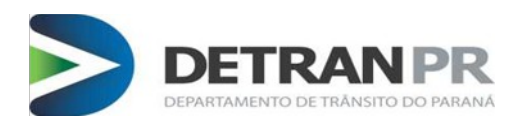

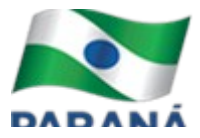

# Anexo II

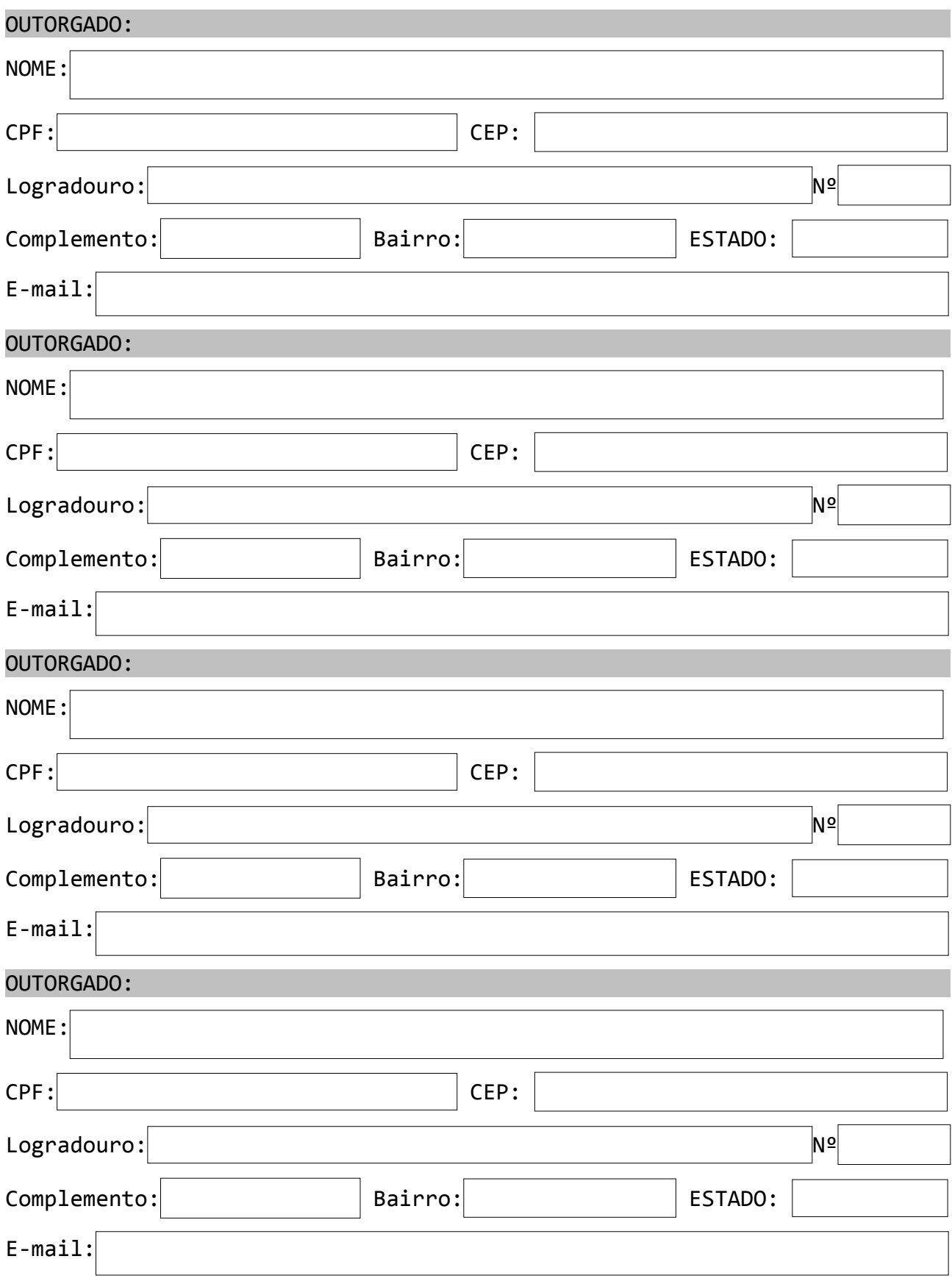

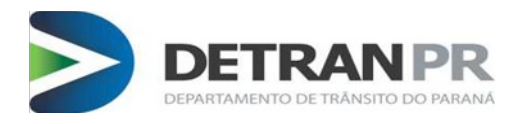

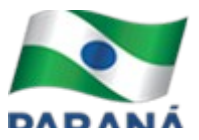

## ANEXO III

## **REQUERIMENTO AO DEPARTAMENTO DE TRÂNSITO DO PARANÁ**

 Eu, (nome), (nacionalidade), (estado civil), (profissão), inscrito no CPF sob o nº (informar) e no RG nº (informar), residente e domiciliado à (endereço), representante da empresa (nome), inscrita sob o CNPJ nº (informar), venho requerer o encerramento da conta DETRAN+ Pessoa Jurídica do funcionário (nome), CPF (cpf) pelos motivos expostos a seguir: (descrever motivo).

> \_\_\_\_\_\_\_\_\_\_\_\_\_\_\_\_\_\_\_\_\_\_\_\_\_\_\_\_\_\_\_\_\_ (assinatura do sócio administrador)

\_\_\_\_\_\_\_\_\_\_\_\_\_\_\_\_\_\_\_\_\_\_\_\_\_\_\_\_\_\_\_\_\_\_\_\_\_\_\_\_\_\_\_ (nome completo)